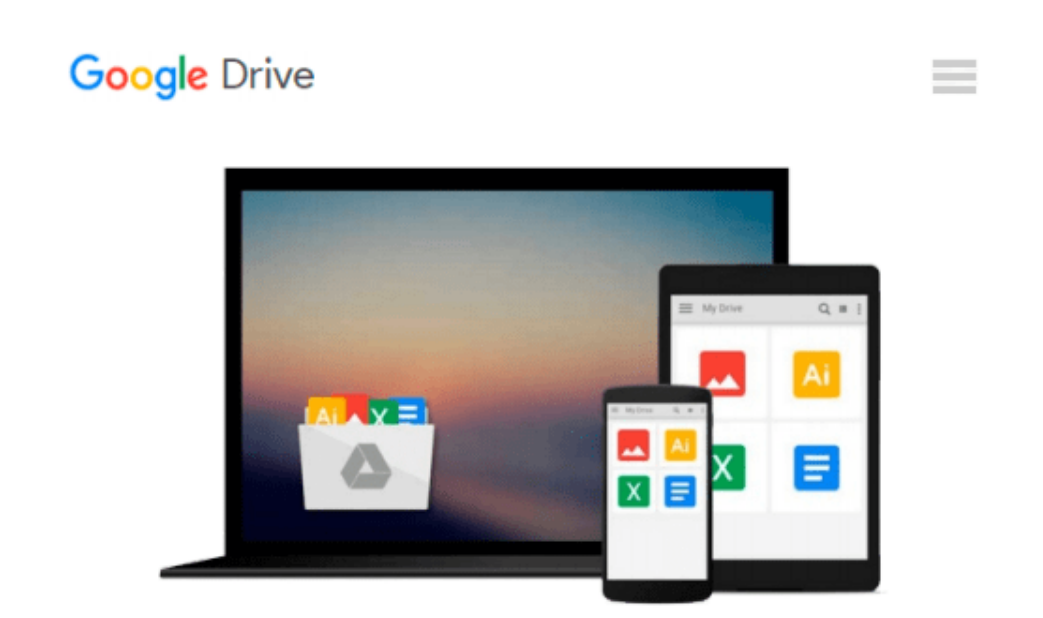

# **Visual Media Processing Using Matlab Beginner's Guide**

*George Siogkas*

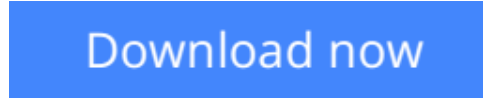

[Click here](http://ijos.club/go/read.php?id=B00FEFRG3A) if your download doesn"t start automatically

### **Visual Media Processing Using Matlab Beginner's Guide**

George Siogkas

**Visual Media Processing Using Matlab Beginner's Guide** George Siogkas

### **In Detail**

Whether you want to enhance your holiday photographs or make a professional banner image for your website, you need a software tool that offers you quick and easy ways to accomplish it. All-in-one tools tend to be rare, and Matlab is one of the best available.

This book is a practical guide full of step-by-step examples and exercises that will enable you to use Matlab as a powerful, complete, and versatile alternative to traditional image and video processing software.

You will start off by learning the very basics of grayscale image manipulation in Matlab to master how to analyze 3-dimensional images and videos using the same tool. The methods you learn here are explained and expanded upon so that you gradually reach a more advanced level in Matlab image and video processing.

You will be guided through the steps of opening, transforming, and saving images, later to be mixed with advanced masking techniques both in grayscale and in color. More advanced examples of artistic image processing are also provided, like creating panoramic photographs or HDR images. The second part of the book covers video processing techniques and guides you through the processes of creating time-lapse videos from still images, and acquiring, filtering, and saving videos in Matlab.

You will learn how to use many useful functions and tools that transform Matlab from a scientific software to a powerful and complete solution for your everyday image and video processing needs.

## **Approach**

Written in a friendly, Beginner's Guide format, showing the user how to use the digital media aspects of Matlab (image, video, sound) in a practical, tutorial-based style.

### **Who this book is for**

This is great for novice programmers in any language who would like to use Matlab as a tool for their image and video processing needs, and also comes in handy for photographers or video editors with even less programming experience wanting to find an all-in-one tool for their tasks.

 $\triangle$  **[Download](http://ijos.club/go/read.php?id=B00FEFRG3A)** [Visual Media Processing Using Matlab Beginner's Gu ...pdf](http://ijos.club/go/read.php?id=B00FEFRG3A)

**[Read Online](http://ijos.club/go/read.php?id=B00FEFRG3A)** [Visual Media Processing Using Matlab Beginner's ...pdf](http://ijos.club/go/read.php?id=B00FEFRG3A)

#### **Download and Read Free Online Visual Media Processing Using Matlab Beginner's Guide George Siogkas**

#### **From reader reviews:**

#### **Nancy Hunt:**

Why don't make it to be your habit? Right now, try to ready your time to do the important action, like looking for your favorite publication and reading a reserve. Beside you can solve your long lasting problem; you can add your knowledge by the guide entitled Visual Media Processing Using Matlab Beginner's Guide. Try to face the book Visual Media Processing Using Matlab Beginner's Guide as your buddy. It means that it can to get your friend when you feel alone and beside that of course make you smarter than ever. Yeah, it is very fortuned to suit your needs. The book makes you considerably more confidence because you can know every little thing by the book. So , we need to make new experience and knowledge with this book.

#### **Bruce Healy:**

Do you certainly one of people who can't read pleasurable if the sentence chained within the straightway, hold on guys this particular aren't like that. This Visual Media Processing Using Matlab Beginner's Guide book is readable through you who hate those straight word style. You will find the details here are arrange for enjoyable studying experience without leaving actually decrease the knowledge that want to supply to you. The writer regarding Visual Media Processing Using Matlab Beginner's Guide content conveys prospect easily to understand by many individuals. The printed and e-book are not different in the information but it just different such as it. So , do you still thinking Visual Media Processing Using Matlab Beginner's Guide is not loveable to be your top collection reading book?

#### **Adriana Cornell:**

The guide untitled Visual Media Processing Using Matlab Beginner's Guide is the publication that recommended to you to read. You can see the quality of the reserve content that will be shown to you actually. The language that author use to explained their way of doing something is easily to understand. The article author was did a lot of analysis when write the book, hence the information that they share for you is absolutely accurate. You also could get the e-book of Visual Media Processing Using Matlab Beginner's Guide from the publisher to make you a lot more enjoy free time.

#### **Karen Saldivar:**

In this age globalization it is important to someone to receive information. The information will make anyone to understand the condition of the world. The fitness of the world makes the information much easier to share. You can find a lot of references to get information example: internet, magazine, book, and soon. You can observe that now, a lot of publisher in which print many kinds of book. The book that recommended to your account is Visual Media Processing Using Matlab Beginner's Guide this book consist a lot of the information on the condition of this world now. This particular book was represented how can the world has grown up. The words styles that writer value to explain it is easy to understand. Typically the writer made some exploration when he makes this book. Here is why this book suited all of you.

**Download and Read Online Visual Media Processing Using Matlab Beginner's Guide George Siogkas #WS9VD6XZ52Q**

### **Read Visual Media Processing Using Matlab Beginner's Guide by George Siogkas for online ebook**

Visual Media Processing Using Matlab Beginner's Guide by George Siogkas Free PDF d0wnl0ad, audio books, books to read, good books to read, cheap books, good books, online books, books online, book reviews epub, read books online, books to read online, online library, greatbooks to read, PDF best books to read, top books to read Visual Media Processing Using Matlab Beginner's Guide by George Siogkas books to read online.

### **Online Visual Media Processing Using Matlab Beginner's Guide by George Siogkas ebook PDF download**

**Visual Media Processing Using Matlab Beginner's Guide by George Siogkas Doc**

**Visual Media Processing Using Matlab Beginner's Guide by George Siogkas Mobipocket**

**Visual Media Processing Using Matlab Beginner's Guide by George Siogkas EPub**